# WINTER | Computer **Classes**

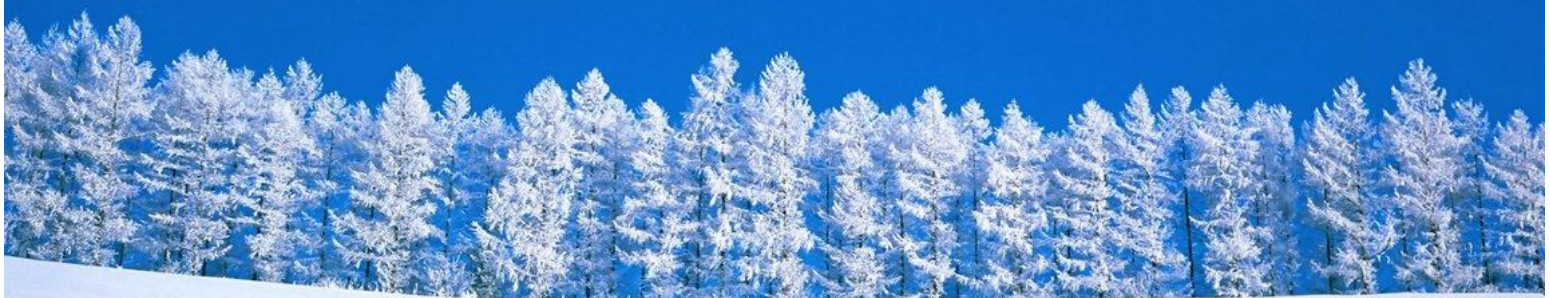

# **Computer Class Schedule**

#### **January**

## **Social Media: Facebook and Twitter**

Tuesday, January 6 from 9:30AM - 11:00AM **iPad Basics**

Tuesday, January 13 from 2:00PM - 3:30PM **I Have an eReader, Now What?**

Tuesday, January 20 from 9:30AM - 11:00AM **Downloadable Resources @ Your Library** Tuesday, January 27 from 9:30AM - 11:00AM

#### **February**

**Kindle Fire Basics** Tuesday, February 3 from 9:30AM - 11:00AM **Finding Your Roots with Ancestry** Tuesday, February 10 from 10:00AM - 11:30AM **Researching with eResources** Tuesday, February 17 from 9:30AM - 11:00AM **Creating a Podcast** Tuesday, February 24 from 9:30AM - 11:00AM

#### **March**

**Appy Hour for Parents** Tuesday, March 3 from 9:30AM - 11:00AM **Starting a Blog** Tuesday, March 10 from 10:00AM - 11:00AM **eReader Petting Zoo** Tuesday, March 17 from 9:30AM - 11:00AM **Windows 8: The Basics** Tuesday, March 24 from 9:30AM - 11:00AM **Pinning With Pinterest** Tuesday, March 31 from 9:30AM - 11:00AM

# **Computer Basics: 1-on-1 Assistance**

Are you just starting to use a computer or wanting to keep up with the ever changing digital horizon? These 1-on-1 sessions are for users wanting to improve their basic computer skills and for those just starting out.

- **Keyboarding & Mouse Skills**
- **Navigating the Desktop**
- **Searching the Internet**
- **eMail: The Basics**
- **Online Shopping**
- **Microsoft Word**
- **eBooks and Many More!**

To schedule a Computer Basics 1-on-1 appointment, please call 319.753.1647 or visit us at the Help Desk.

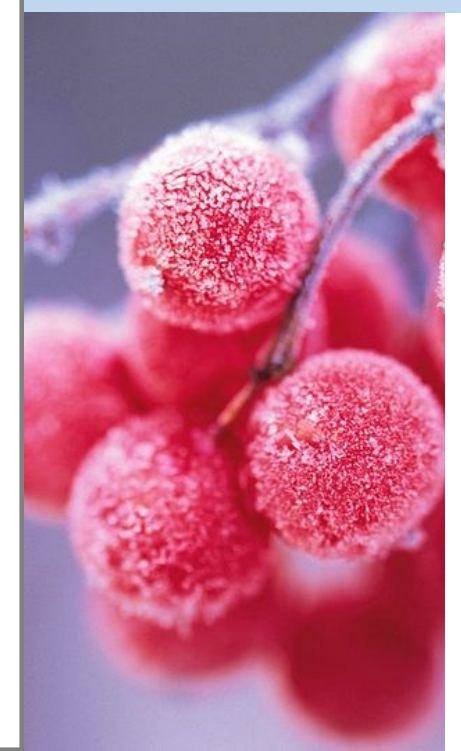

## **Registration for Computer Classes**

To sign up for computer classes call 319.753.1647, visit us at the Help Desk, or visit us online at www.burlington.lib.ia.us and click on Adults -> Classes & Events -> Technology or locate the class on the event calendar and click the link inside.

If a class has less than four participants then it will be canceled and 1-on-1s will be scheduled for those that had signed up.

**Social Media: Facebook and Twitter** Learn how to create a Facebook and Twitter account as well as manage your security settings, share photos and information, and much more.

**iPad Basics** Learn the basics of using an iPad. We will cover how to change settings, download an app, organize your apps, and download eBooks from the library.

**I have an eReader, now what?** Have you been gifted with an eReader/tablet? Great gift but maybe you are not sure what to do with it. Bring your eReader/tablet and we'll discover together how to use it.

**Downloadable Resources @ Your Library** Do you know that the library has downloadable magazines, eAudio & eBooks. Discover resources that you can access from your smart phone, tablet, laptop, or desktop.

**Kindle Fire Basics** Become in sync with your kindle. Learn to navigate your kindle, discuss common icons, & download an eBook. If you have a kindle fire great, if not come discover if the kindle fire is a device for you.

**Finding Your Roots with Ancestry** Ancestry can be used to find your ancestors through census records and various vital records available on the website. You will also learn how to use the family tree software on the website as well as the learning resources Ancestry provides to users.

**Researching with eResources: Newspapers and Periodicals** Explore the ins and outs of EBSCOhost as well as other academic resources.

**Creating a Podcast** Have you been curious about how to start your own podcast? During this class, you will learn how to create a podcast and share it on the internet through various services. We will discuss the different types of podcasts that are out there as well as what type of podcast you would want to create.

**Appy Hour for Parents** Join the Youth Services Librarian, Angie Pilkington, in a discussion about how to use apps on your tablet or mobile device with your child. She will talk about the importance of developing healthy digital habits, the concept of digital literacy, and the theories behind "screen time". Learn how to find and evaluate great children's apps and get great recommendations of the highest quality apps to use with your baby, toddler, or preschooler. This free program is for adults only. Please bring your tablet or mobile device if you have one, but not required.

**Blogging with WordPress** Learn how to create and manage a blog using WordPress. We will discuss how to select content for your blog that will go with your blog topic. Other blogging platforms such as Blogger and Tumblr will be briefly discussed.

**eReader Petting Zoo** Have you been thinking about buying a tablet or eReader? The Petting Zoo will provide you with an opportunity to play with an iPad, Kindle Fire, Nook HD & a Sony eReader.

**Windows 8: The Basics** Are you frustrated, maybe even confused trying to use Windows 8. Join Lois for an introduction to Windows 8. Learn how to navigate the Desktop and the Start Screen, download Applications, find files, etc...

**Pinning with Pinterest** Become a Pinterest Curator. Learn how to create a Pinterest account, create and curate boards, how to use Pinterest to plan for your next vacation, and to collaborate on a project with friends and coworkers.

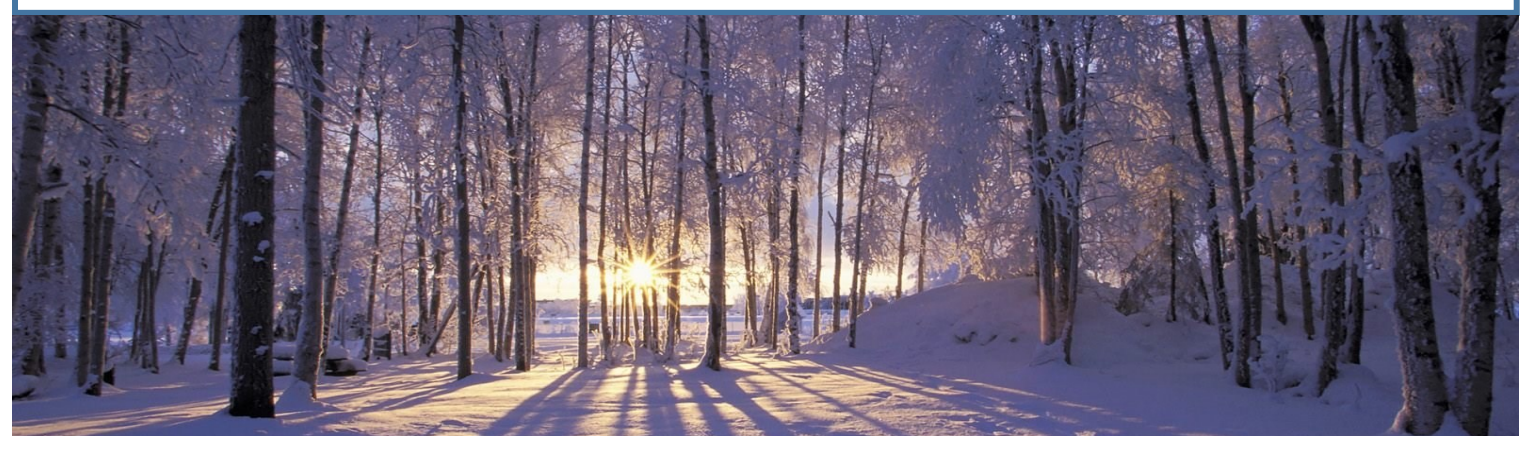